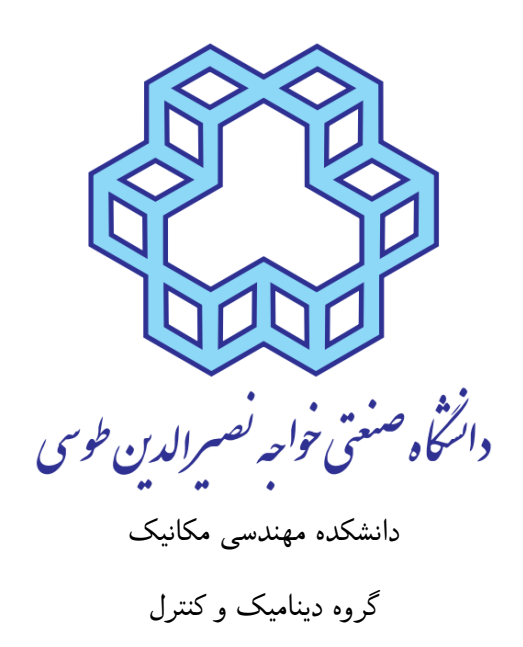

حل عددی معادلات دیفرانسیل معمولی (*ODE*) به فرم فضای حالت

درس سیستم های کنترل پیشرفته ۱

استاد **پروفسور علی غفّاری** تهیّه و تنظیم **حمید رحمانی**

۲۷ مهر ۱۳۹۴

در این گزارش قصد داریم، چند روش مهم و کاربردی برای شبیه سازی پاسخ سیستم های کنترلی در فرم فضای حالت را به روش عددی به کمک نرم افزار *LAB MAT* با ذکر چند مثال ارائه کنیم. ۳ روش مهم برای این منظور شامل روش *Bashforth Adams* ، روش *Kutta Runge* و استفاده از ۴۵*ode* می باشند.

-۱ حل عددی معادلات دیفرانسیل معمولی به روش آدامز-بشفورث

۲ یا فرضاً **معادله دیفرانسیل معمولی** <sup>۱</sup> حاکم بر ارتعاشات یک سیستم دینامیکی را به روش های مرسوم (**نیوتن-اویلر** ۴ یا **اصل همیلتون** <sup>۵</sup> و ...) به دست آورده ایم و به صورت زیر در آمده است: **انرژی** <sup>۳</sup> یا **لاگرانژ**

$$
\dot{x} = f(x, u, t) \tag{1}
$$

و *t* نشان دهنده **زمان** است. ، *u* **ورودی** سیستم <sup>۷</sup> در این معادله *x* **متغیّر حالت** سیستم <sup>۶</sup> برای درک بهتر روش حل مذکور، ابتدا به نمودار زیر توجّه می کنیم:

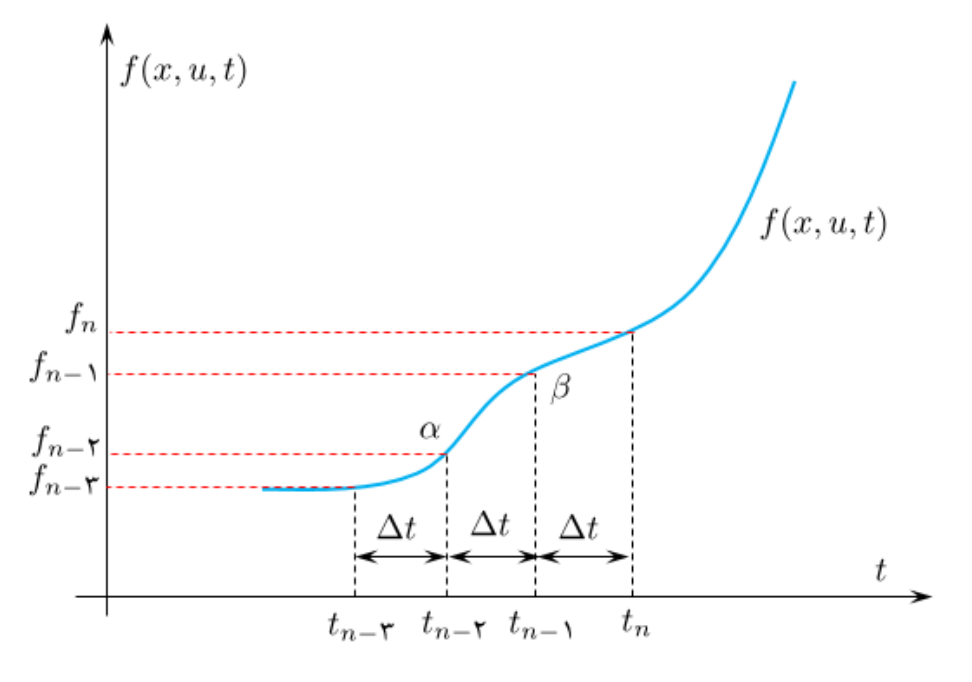

فرضاً این نمودار تابع (*t ,u ,x*(*f* را در بُرهه ای از زمان حرکت سیستم نمایش می دهد.وقتی می خواهیم معادله دیفرانسیل را به صورت عددی حل کنیم، یعنی چون نمی خواهیم پاسخ را در همه زمان ها پیدا کنیم( *t* پیوسته باشد) در نتیجه محور زمان را به بازه های کوچک تقسیم می کنیم و طول هر بازه را برابر با *t* ∆می گیریم:

$$
\Delta t = t_i - t_{i-1}; \quad i = 1, \mathsf{Y}, \mathsf{Y}, ..., n
$$
\n
$$
( \mathsf{Y} )
$$

<sup>۱</sup>*Ordinary Differential Equation*

<sup>۴</sup>*Lagrange's Method*

- <sup>۵</sup>*Hamilton Principle Method*
- <sup>۶</sup>*State Space Variable*

<sup>۷</sup>*Input of System*

<sup>۲</sup>*Newton-Euler Method*

<sup>۳</sup>*Energy Method*

متناظر با این تقسیم بندی روی محور عمودی تابع (*t ,u ,x*(*f* را هم تقسیم بندی می کنیم(ولی لزوماً این جا بازه ها یکسان **نیستند**). به این ترتیب تا این جای کار محور زمان و هم چنین معادله دیفرانسیل حرکت را **گسسته سازی** <sup>۸</sup> کردیم.  $t_i$  ( $i = i$  ) نکتهای که باید به آن توجّه کنیم این است که در حل عددی پاسخ  $f(x, u, t)$  را فقط و فقط در زمان های (*n ...,* ۰*,*۱*,*۲*,* به دست می آوریم و بین *t<sup>i</sup>* ها هیچ مقداری برای (*t ,u ,x*(*f* نداریم. ایده اصلی روش حل "**آدامز-بشفورث**" <sup>۹</sup> از این جا به بعد مطرح می گردد. حالا که گسسته سازی تکمیل شده است بایستی پاسخ معادله دیفرانسیل سیستم پیوسته را به طور تقریبی به دست آوریم(به یاد بیاورید که در حل عددی پاسخ فقط در نقاط نمونه برداری موجود است). اوّلین تقریب این است که توزیع پاسخ را بین دو نقطه دلخواه *α* و *β* به صورت **خطّی** (تقریب مرتبه اوّل) فرض می کند. معادله خط تقریب را هم به صورت زیر می گیرد:

$$
f(x, u, t) - f(t_{n-1}) = k_1(t - t_{n-1});
$$
\n<sup>(\*)</sup>

حالا برای این که ثابت مجهول <sup>۱</sup>*k* را پیدا کنیم، از یک نقطه قبل تر از *<sup>−</sup>*<sup>۱</sup>*f<sup>n</sup>* استفاده می شود و مختصات آن نقطه را در معادله خط مذکور جای گذاری می کنیم:

$$
f(t_{n-\mathsf{Y}}) - f(t_{n-\mathsf{Y}}) = k_{\mathsf{Y}}(t - t_{n-\mathsf{Y}}) \Longrightarrow k_{\mathsf{Y}} = \left(\frac{f_{n-\mathsf{Y}} - f_{n-\mathsf{Y}}}{t_{n-\mathsf{Y}} - t_{n-\mathsf{Y}}}\right)
$$
(**Y**)

حالا که <sup>۱</sup>*k* را پیدا کردیم در معادله **؟؟** جای گذاری می شود و به دست می آید:

$$
f(x, u, t) = f(t_{n-1}) + \left(\frac{f_{n-1} - f_{n-1}}{t_{n-1} - t_{n-1}}\right) (t - t_{n-1});
$$
\n(0)

حالا بایستی با رجوع به معادله اصلی **؟؟** به انتگرال گیری تابع گسسته سازی شده در بازه گسسته سازی بپردازیم:

$$
\int_{t_{n-1}}^{t_n} \dot{x} dt = \int_{t_{n-1}}^{t_n} f(x, u, t) dt \Longrightarrow x(t_n) = x(t_{n-1}) + (\lambda / \Delta t) f_{n-1} - (\circ / \Delta t) f_{n-1}
$$
 (9)

و یا می توانیم به صورت زیر بنویسیم:

$$
x_{[n]} = x_{[n-1]} + (\lambda \Delta \Delta t) f_{[n-1]} - (\circ \Delta \Delta t) f_{[n-1]} \tag{V}
$$

و در نهایت یک رابطه بازگشتی <sup>۱۰</sup> برای حل معادله دیفرانسیل (*t ,u ,x*(*f*˙ = *x* پیدا کردیم. رابطه بازگشتی با مرتبه تقریب سهموی نیز به طریق مشابه به دست می آید:  $x_{[n]} = x_{[n-1]} + (\frac{\mathsf{y} \mathsf{y}}{\mathsf{y}} \Delta t) f_{[n-1]} - (\frac{\mathsf{y}}{\mathsf{y}})$  $\frac{\mathbf{P}}{\mathbf{P}}\Delta t$ *f*[*n−*۲] + ( $\frac{\Delta}{\mathbf{P}}\Delta t$ *f*[*n−*۳] ( $\lambda$ )

- <sup>۸</sup>*Discretization*
- <sup>۹</sup>*Adams-Bashforth Method*

<sup>۱۰</sup>*Recursive Relation*

در ادامه رابطه بازگشتی برای تقریب مرتبه ۳ نیز آورده شده است. هم چنین برای حل های عددی پیشرو نیز معادلات بازگشتی آورده شده است.

$$
x_n = x_{n-1} + \sum_{j=0}^{k} \beta_j f_{n-j}; \quad f_i = f(t_i, x_i)
$$

## $Adams\emph{-}Bashforth$

 $k=1: x_n = x_{n-1} + f_{n-1} h$  $k = 1$ :  $x_n = x_{n-1} + f_{n-1}h$ <br>  $k = 2$ :  $x_n = x_{n-1} + (3f_{n-1} - f_{n-2})\frac{h}{2}$ <br>  $k = 3$ :  $x_n = x_{n-1} + (23f_{n-1} - 16f_{n-2} + 5f_{n-3})\frac{h}{12}$ <br>  $k = 4$ :  $x_n = x_{n-1} + (55f_{n-1} - 59f_{n-2} + 37f_{n-3} - 9f_{n-4})\frac{h}{24}$ 

## $Adams-Moulton$

$$
k = 0: x_n = x_{n-1} + f_n h
$$
  
\n
$$
k = 1: x_n = x_{n-1} + (f_n + f_{n-1}) \frac{h}{2}
$$
  
\n
$$
k = 2: x_n = x_{n-1} + (5f_n + 8f_{n-1} - f_{n-2}) \frac{h}{12}
$$
  
\n
$$
k = 3: x_n = x_{n-1} + (9f_n + 19f_{n-1} - 5f_{n-2} + f_{n-3}) \frac{h}{24}
$$

حل عددی معادلات دیفرانسیل معمولی به روش رانج- کوتا<sup>۱۱</sup>

دوباره معادله دیفرانسیل **؟؟** را در نظر می گیریم. توجّه شود که فرم انتگرالی این رابطه به صورت زیر قابل استخراج است:

$$
x(t_{n+1}) = x(t_n) + \int_{t_n}^{t_{n+1}} f(\tau, x(\tau)) d\tau
$$
\n(1)

اگر مقدار انتگرال رابطه بالا را با حاصل ضرب **طول بازه زمانی** در **مقدار تابع انتگرالده** <sup>۱۲</sup> **در مرکز بازه زمانی** برابر قرار دهیم؛ آن گاه می توانیم بنویسیم:

$$
x(t_{n+1}) = x(t_n) + \Delta t \times f\left(t_n + \frac{\Delta t}{\mathbf{Y}}, x\left(t_n + \frac{\Delta t}{\mathbf{Y}}\right)\right) \tag{1\circ}
$$

 $x\left(t_n+\frac{\Delta t}{\mathsf{Y}}\right)$  معلوم نیست. به هر حال، می $\vec{$ دان آن را به روش حل عددی اویلر ۱<sup>۳</sup> تقریب بزنیم، یعنی بنویسیم:

$$
x\left(t_n + \frac{\Delta t}{\mathsf{Y}}\right) = x_n + \frac{\Delta t}{\mathsf{Y}} f(t_n, x_n) \tag{11}
$$

حالا با ترکیب دو رابطه **؟؟** و **؟؟** می توان نوشت:

$$
\begin{cases}\n k_{1} = f(t_{n}, x_{n}) \\
 k_{\tau} = f(t_{n} + \frac{\Delta t}{\tau}, x_{n} + k_{1} \frac{\Delta t}{\tau}) \quad (\mathbf{1}\mathbf{Y}) \\
 x_{n+1} = x_{n} + k_{\tau} \Delta t\n\end{cases}
$$

یعنی برای تکمیل حل عددی در هر گام زمانی نیاز به محاسبه ۲ پارامتر <sup>۱</sup>*k* و <sup>۲</sup>*k* داریم. برای محاسبه پاسخ عددی معادلات از روش رانج-کوتا با مرتبه ۴ که از جمله دقیق ترین و مهم ترین روش های مرسوم می باشد، از دستورالعمل زیر استفاده می شود:

$$
\begin{cases}\n k_{1} = f(t_{n}, x_{n}) \\
 k_{\tau} = f\left(t_{n} + \frac{\Delta t}{\tau}, x_{n} + k_{1} \frac{\Delta t}{\tau}\right) \\
 k_{\tau} = f\left(t_{n} + \frac{\Delta t}{\tau}, x_{n} + k_{\tau} \frac{\Delta t}{\tau}\right) \\
 k_{\tau} = f(t_{n} + \Delta t, x_{n} + k_{\tau} \Delta t) \\
 x_{n+1} = x_{n} + \frac{1}{2} \Delta t(k_{1} + \Upsilon(k_{\tau} + k_{\tau}) + k_{\tau})\n\end{cases}
$$
\n(17)

<sup>۱۱</sup>*Runge-Kutta*

<sup>۱۲</sup>*Integrand*

<sup>۱۳</sup>*Euler Numerical Method*

برای مثال معادله دیفرانسیل به صورت زیر را داریم:

$$
m\ddot{x} + c\dot{x} + kx = F \sin(\omega t) \tag{15}
$$

ابتدا بایستی فرم فضای حالت آن را بیابیم:

$$
\begin{cases}\n\dot{x}_1 = x_1 \\
\dot{x}_1 = -\frac{k}{m}x_1 - \frac{c}{m}x_1 + \frac{1}{m}F_\circ\sin(\omega t)\n\end{cases}
$$
\n(10)

کد مربوطه و پاسخ متغیّرهای حالت و مسیر حرکت (*rajectory T* (به روش رانج-کوتا در ادامه می آید:

```
\begin{array}{c} \n\setminus \\
\uparrow \\
\uparrow\n\end{array} clear all;
   \begin{array}{c} \n\text{7} \\ \n\text{r} \\ \n\text{c1c} \\ \n\end{array}clc;
   ۴
             %% TIME DOMAIN DISCRETIZATION
   \begin{array}{c|cc} 5 & \text{to} & = & 0; \\ \text{V} & \text{tf} & = & 10 \end{array}V \left| \begin{array}{cc} \text{tf} & = & 10; \\ \text{d} & = & 0.0 \end{array} \right.dT = 0.01;
 \begin{array}{c} \n\text{A} \\
\text{N} \\
\text{N} \\
\text{N} \\
\text{N} \\
\text{N} \\
\text{N} \\
\text{N} \\
\text{N} \\
\text{N} \\
\text{N} \\
\text{N} \\
\text{N} \\
\text{N} \\
\text{N} \\
\text{N} \\
\text{N} \\
\text{N} \\
\text{N} \\
\text{N} \\
\text{N} \\
\text{N} \\
\text{N} \\
\text{N} \\
\text{N} \\
\text{N} \\
\text{N} \\
\text{N} \\
\text{N} \\
\text{N} \\
\text{N} \\
\text{N} \\
\text{N} \\
\text{N} \\
\text{N} \\
\N = \text{ceil}((\text{tf-t0})/\text{dT});۱۱
\begin{cases} \n\lambda^* & \text{PARAMETER DEFINITION} \\ \nm & = 1 \n\end{cases}\begin{array}{c|cc} \n\sqrt{r} & m & = & 1; \\
\sqrt{r} & k & = & 10 \n\end{array}\begin{array}{c|cc} \n\sqrt{5} & k & = & 100; \\
\sqrt{0} & c & = & 10; \n\end{array}\begin{vmatrix} 10 \\ 19 \end{vmatrix} c = 10;<br>\begin{vmatrix} 19 \\ 19 \end{vmatrix} F0 = 10;
\begin{array}{c|cc}\n\sqrt{5} & F0 = 10; \\
\sqrt{10} & \text{omega} & =\n\end{array}omega = 2;۱۸
          8% INITIAL VALUE DEFINITION
\begin{array}{c|cc}\n\mathbf{Y} \circ & \mathbf{x}1(1) = 0; \\
\mathbf{Y} \circ & \mathbf{x}2(1) = 0; \\
\end{array}x_2(1) = 0:
۲۲
\gamma % SOLVING EQUATIONS USING RUNGE-KUTTA#4
             for i = 1:N۲۵
\begin{array}{c|c|c|c|c} \n \text{Y} & \text{k1x1 = dT*(x2(i));} \\ \n \text{YV} & \text{k1x2 = dT*(-k/m*x1)} \n\end{array}k1x2 = dT*(-k/m*x1(i)-c/m*x2(i)+F0/m*sin(omega*t(1,i)));
۲۸
\begin{array}{c|c} \n\text{Y3} & k2x1 = d\text{T} * (x2(i) + k1x2/2); \\
\text{Y6} & k2x2 = d\text{T} * (-k/m * (x1(i) + k1))\n\end{array}k2x2 = dT*(-k/m*(x1(i)+k1x1/2)-c/m*(x2(i)+k1x2/2)+F0/m*sin(omega+(t1,i)+dT/2)));
۳۱
\begin{array}{c|c|c|c|c} \n & x3x1 & = & dT*(x2(i)+k2x2/2); \\ \n & x3x2 & = & dT*(-k/m*(x1(i)+k2)) \n\end{array}k3x2 = dT*(-k/m*(x1(i)+k2x1/2)-c/m*(x2(i)+k2x2/2)+F0/m*sin(omega+(t1,i)+dT/2)));
۳۴
                          k4x1 = dT*(x2(i)+k3x2):
\uparrow \uparrow k4x2 = dT*(-k/m*(x1(i)+k3x1)-c/m*(x2(i)+k3x2)+F0/m*sin(omega*(t(1,i)+dT)));
۳۷
\begin{array}{rcl} \n\mathsf{Y}\lambda & x1(i+1) & = x1(i) + 1/6*(k1x1+2*(k2x1+k3x1)+k4x1); \\ \n\mathsf{Y1} & & x2(i+1) & = x2(i) + 1/6*(k1x2+2*(k2x2+k3x2)+k4x2); \n\end{array}\begin{array}{c|c}\n \text{Y3} & x2(i+1) = x2(i) + 1/6*(k1x2+2*(k2x2+k3x2)+k4x2); \\
 \text{Y6} & \text{end}\n\end{array}\begin{array}{c} \mathfrak{e} \circ \\ \mathfrak{e} \end{array} end \begin{array}{c} \mathfrak{e} \circ \\ \mathfrak{e} \circ \mathfrak{e} \end{array}f \uparrow \quad \text{X} SIMULATION PLOTS AND FIGURES<br>f \uparrow \quad \text{figure} (1)
\begin{array}{c|cc}\n\text{FT} & \text{figure} & (1) \\
\text{FT} & \text{plot} & (\text{t}, \text{x1})\n\end{array}\begin{bmatrix} \n \uparrow \uparrow \uparrow \quad \text{plot} & (t, x1, t, x2, 'linewidth', 2) \\ \n \uparrow \uparrow \quad \text{grid} & \text{on} \n \end{bmatrix}۴۴ grid on
f<sup>box on</sup><br>f<sup>x</sup>label
\begin{array}{c} \n \uparrow \circ \\ \n \uparrow \circ \vee \\ \n \uparrow \vee \end{array} xlabel('Time<Sec>')
\gamma = \begin{cases} \gamma + \gamma \text{ (where } \gamma \leq 1 \text{ (}t) \text{ (}t) \text{ (}f\lambda title('Numerical Solution for the States of the system: x<sub>-</sub>!(t) and x<sub>-</sub>2(t)')<br>f ilegend ('x<sub>-</sub>1(t)','x<sub>-</sub>2(t)')
          \vert legend ('x_1(t)','x_2(t)')
 ۵۰ figure (2)
 \Delta<sup>1</sup> plot (x1, x2, 'linearidth', 2)۵۲ grid on
```
- $\delta$ ۳ | box on<br> $\delta$ ۴ | xlabel  $\Delta \uparrow$  | xlabel('x\_1')
- ylabel('x\_2')
- title('Phase Plane Figure : x\_1-x\_2')
- legend ('Trajectory ')

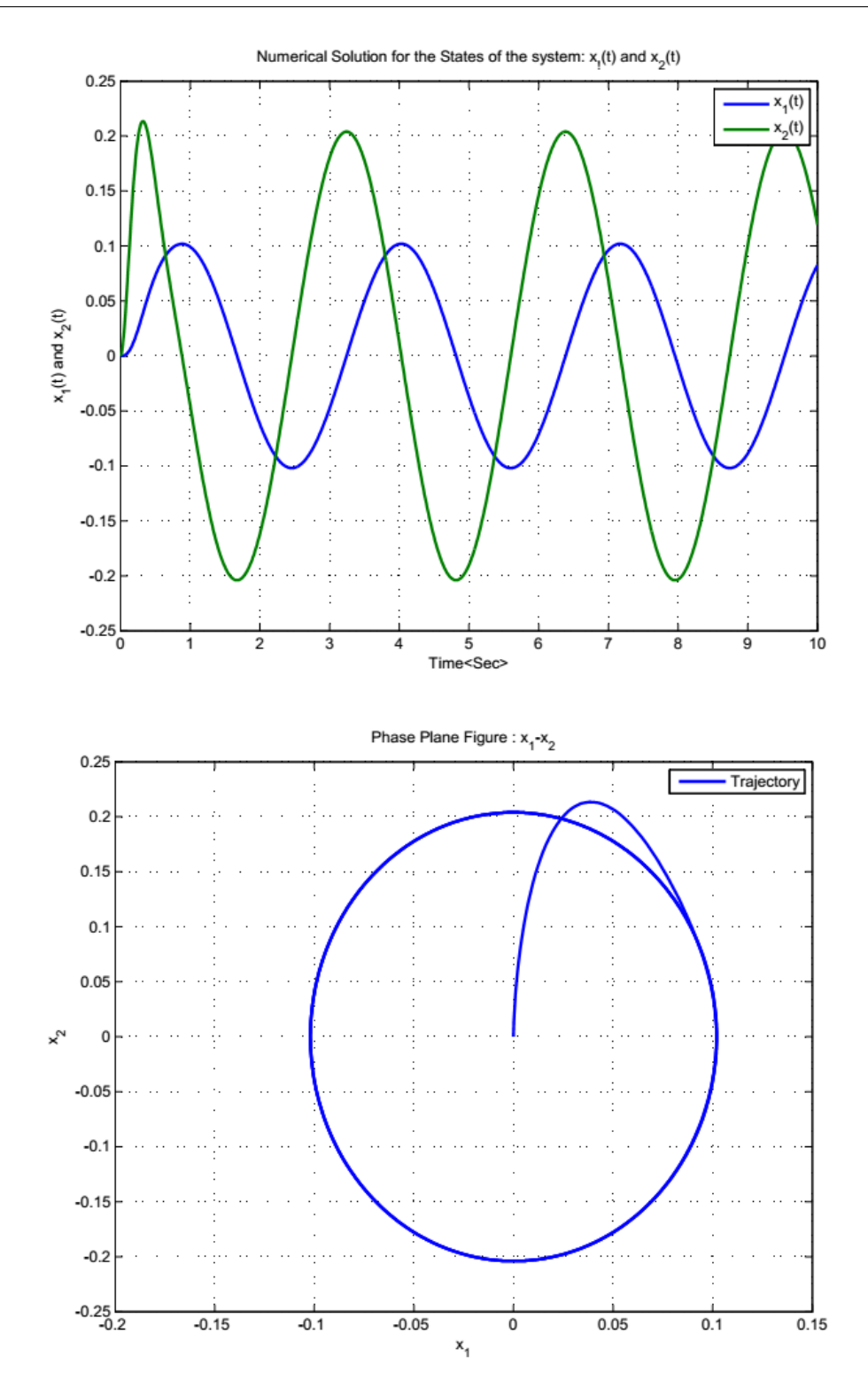